## ComboBox Control Overview

Last Modified on 08/04/2020 10:13 am EDT

The ComboBox control is a drop-down menu that you can add to a form. You can manually configure the ComboBox values, or you can connect the ComboBox to a data source, which populates the menu with items from the data source. The ComboBox can be static, meaning the values are provided to users in the drop-down menu, or dynamic, meaning that users type a value and results are suggested based on the user input.

## *ComboBox Control Features*

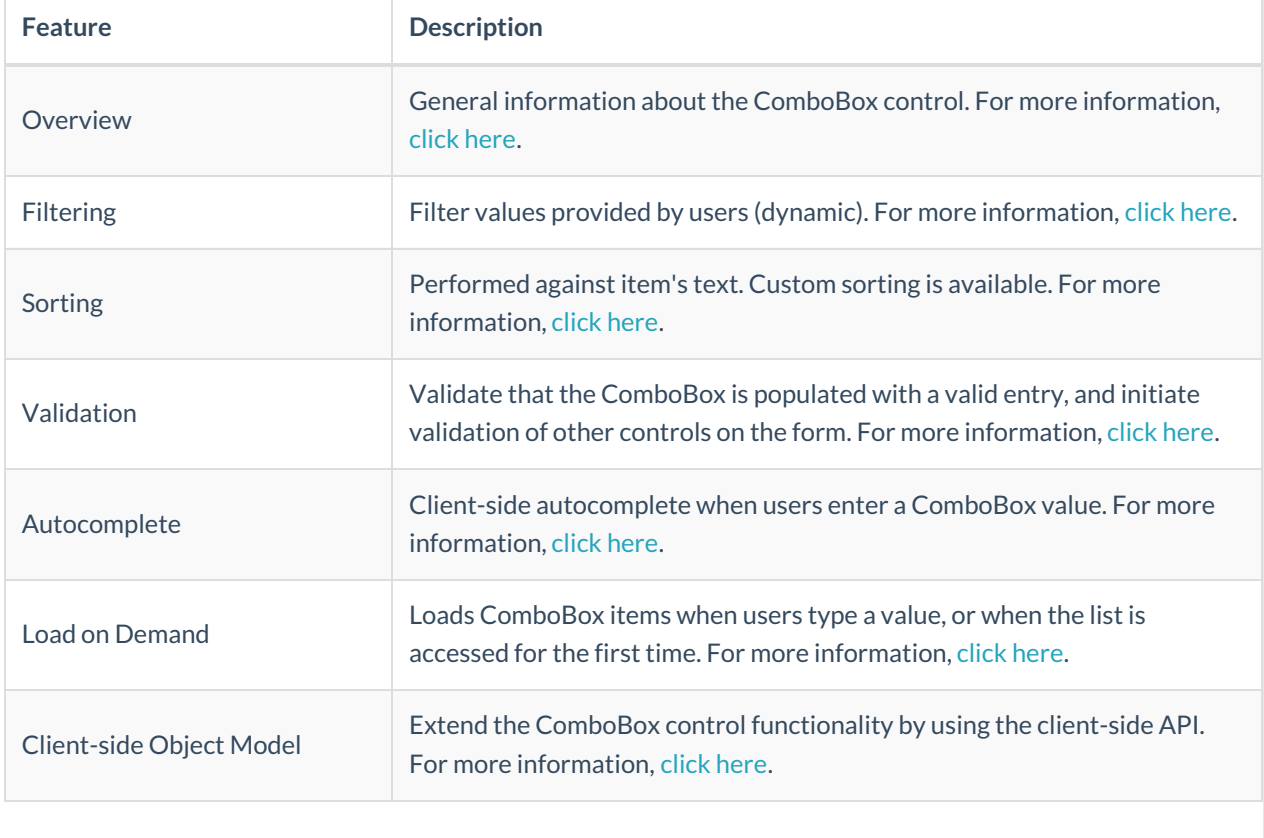